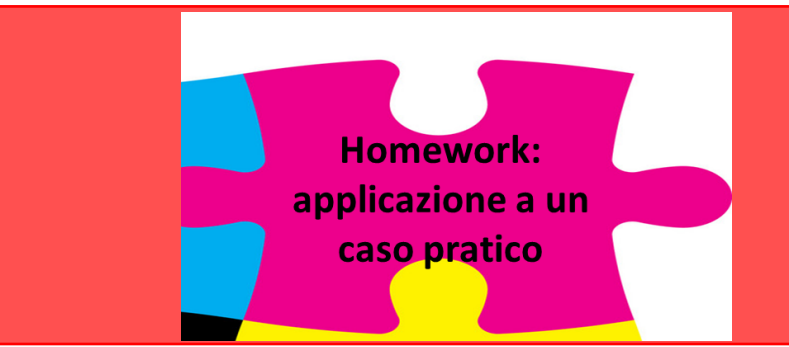

# **INFORMAZIONI UTILI**

# **PROGETTO PRATICO**

*Misure e Acquisizione di Dati Biomedici*

*Sarah Tonello, PhD Dip. Ingegneria dell'Informazione Università di Padova*

## **Informazioni utili aggiunte su pagina Moodle**

#### INFORMAZIONI E ORGANIZZAZIONE PROGETTO PRATICO

In questa sezione troverete tutte le informazioni utili per lo svolgimento dell'homework relativo alla preparazione di una presentazione powerpoint di analisi di un sistema di acquisizione e dei relativi dati in un reale contesto biomedicale, sfruttando come fonte il database physionet.

Maggiori dettagli vi verranno dati prossimamente, intanto chiedo di iniziare a segnalare nel foglio excel che trovate al link sottostante i nominativi dei componenti di ciascun gruppo (da 3 o 4 persone) e se già avete una preferenza su un tipo di segnale/dato.

**Comparison** Foglio per registrazione gruppi e argomenti homework (entro il 14 novembre)

Indicazioni utili per homework

**E** Template ppt con informazioni guida per homework  $\bigcap$ 

Columbus Link a cartella google drive per consegna

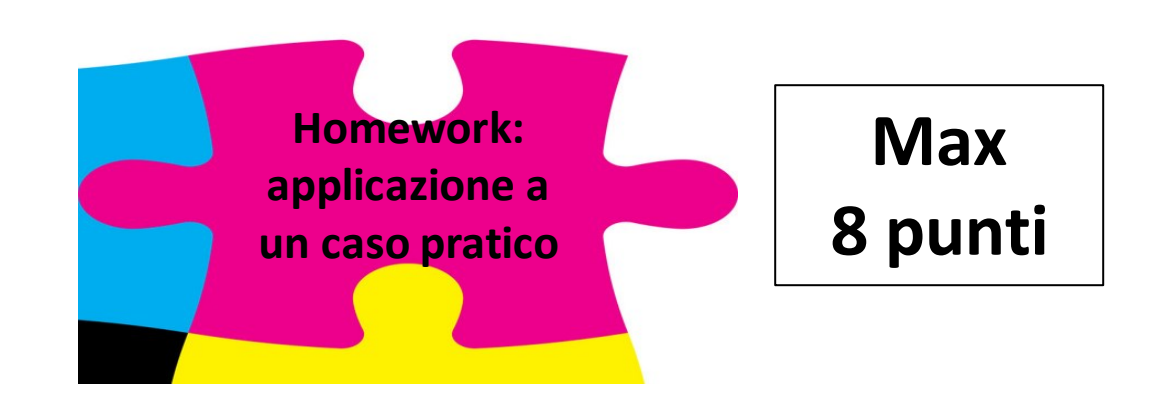

**1) SCELTA DEI GRUPPI E DEL SEGNALE**

**2) REGISTRAZIONE DEI GRUPPI E DEL SEGNALE SCELTO**

**3) DURATA DELLA PRESENTAZIONE, MODALITA' DI ESPOSIZIONE e CONSEGNA**

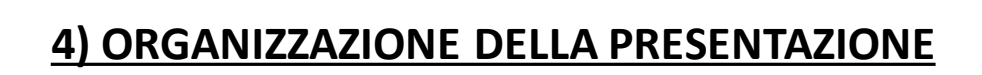

## **Informazioni utili homework: scelta del segnale**

### **1) SCELTA DEL SEGNALE**

Su physionet → data inserire l'ambito che più interessa e selezionare uno studio in cui siano disponibili dati

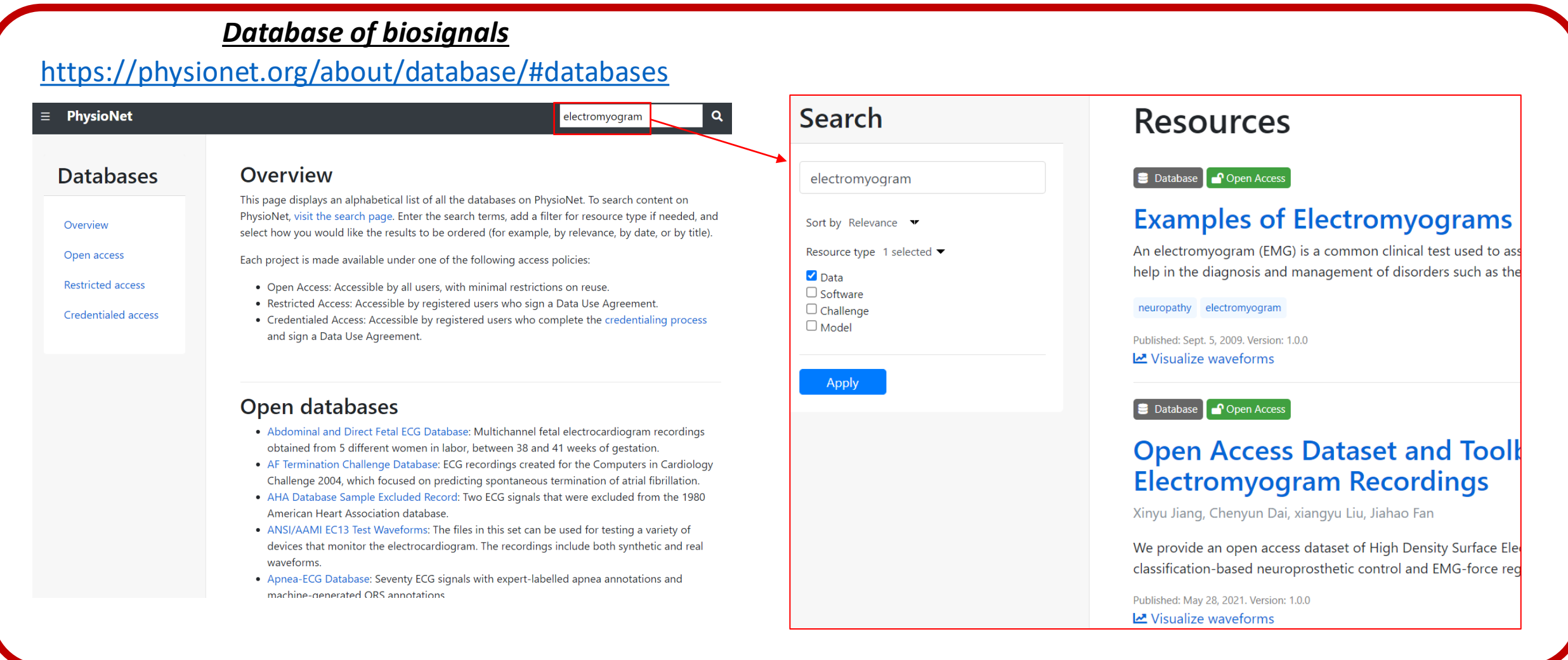

# **Informazioni utili homework: scelta del segnale**

## **1) SCELTA DEL SEGNALE**

Su physionet → data inserire l'ambito che più interessa e selezionare uno studio in cui siano disponibili dati

*Suggerimenti:*

- *Preferire database con disponibili dati in formato .csv, .mat o .txt che sono i più semplici da aprire*
- *Se interessati a file .edf disponibile tool aggiuntivo di matlab che permette di aprirli in modo semplice <https://it.mathworks.com/help/signal/ref/edfread.html>*
- *Evitare se possibile database con dati salvati in .dat a meno che non vangano fornite sul database info precise su come sono stati slavati e come aprirli (nel caso siate interessati a un database con dati cosi scrivetemi che magari è uno di quelli utilizzati dai vostri colleghi gli scorsi anni e vi fornisco info su come aprirli)*

## **Informazioni utili homework: scelta del segnale**

## **1) SCELTA DEL SEGNALE**

Su physionet → data inserire l'ambito che più interessa e selezionare uno studio in cui siano disponibili dati

## *Qualche idea dallo scorso anno.....*

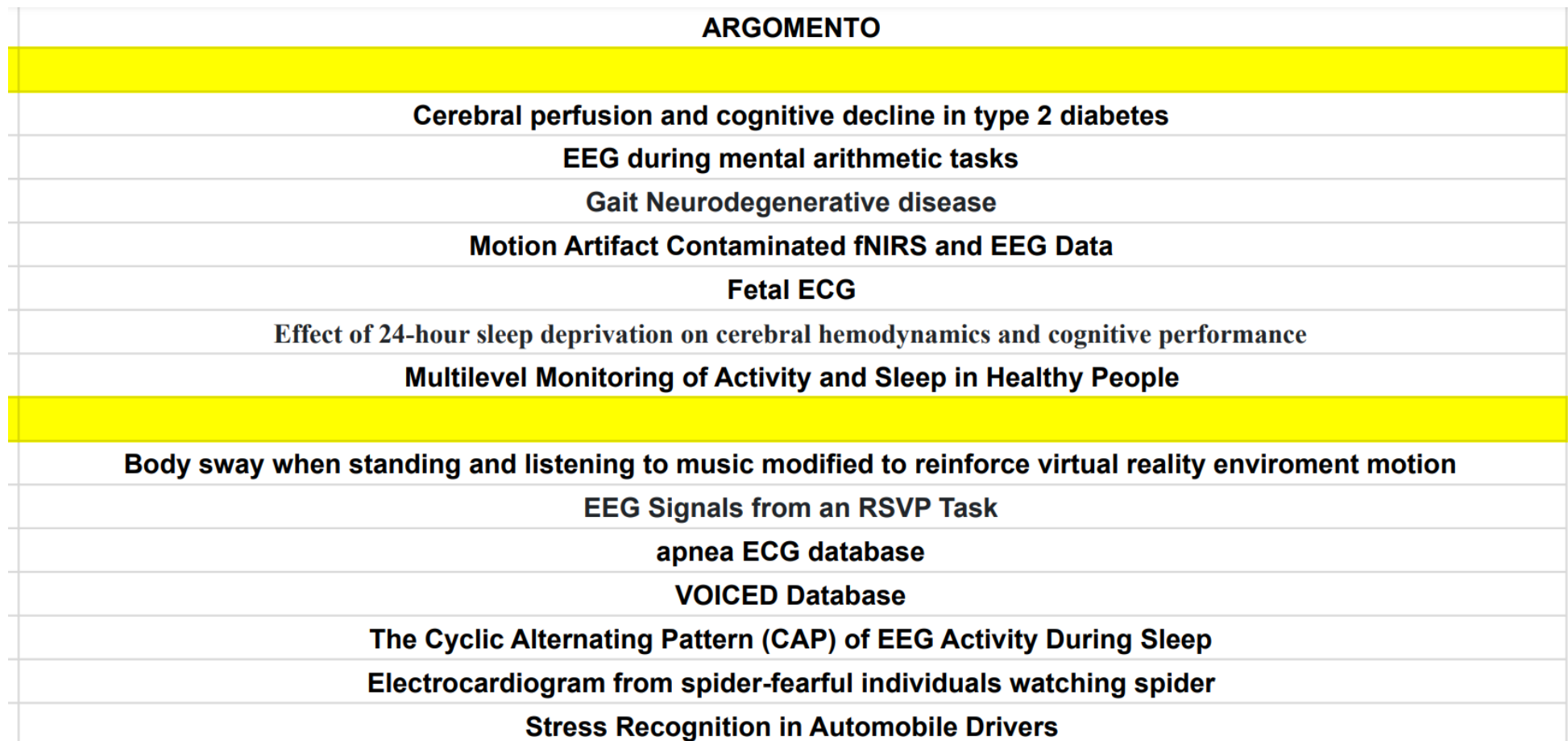

## **Informazioni utili aggiunte su pagina Moodle**

#### INFORMAZIONI E ORGANIZZAZIONE PROGETTO PRATICO

In questa sezione troverete tutte le informazioni utili per lo svolgimento dell'homework relativo alla preparazione di una presentazione powerpoint di analisi di un sistema di acquisizione e dei relativi dati in un reale contesto biomedicale, sfruttando come fonte il database physionet.

Maggiori dettagli vi verranno dati prossimamente, intanto chiedo di iniziare a segnalare nel foglio excel che trovate al link sottostante i nominativi dei componenti di ciascun gruppo (da 3 o 4 persone) e se già avete una preferenza su un tipo di segnale/dato.

**Comparison** Foglio per registrazione gruppi e argomenti homework (entro il 14 novembre)

Indicazioni utili per homework

```
E Template ppt con informazioni guida per homework \bigcap
```
Col Link a cartella google drive per consegna

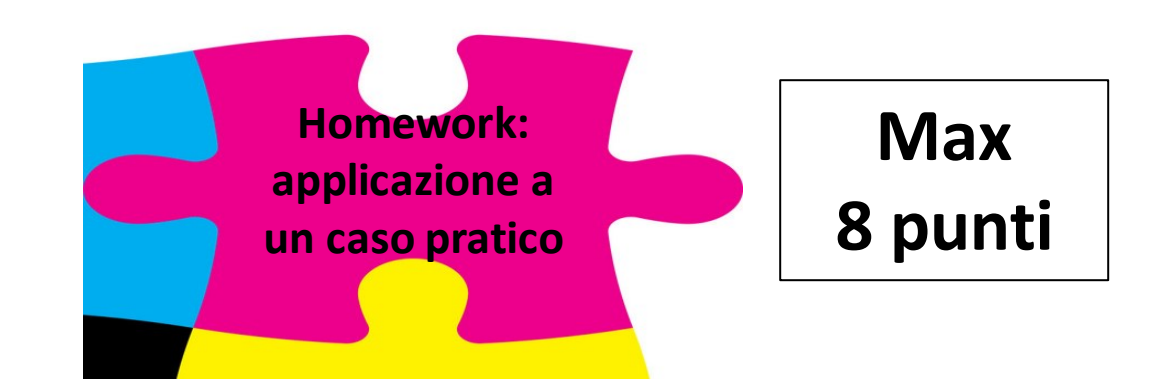

## **1) SCELTA DEI GRUPPI E DEL SEGNALE**

## **2) REGISTRAZIONE DEI GRUPPI E DEL SEGNALE SCELTO**

## **3) DURATA DELLA PRESENTAZIONE, MODALITA' DI ESPOSIZIONE e CONSEGNA**

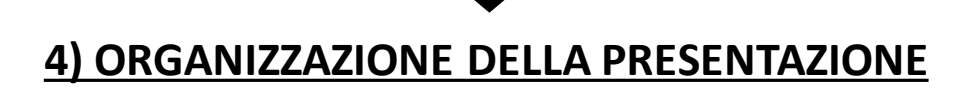

## **2) REGISTRAZIONE DEI GRUPPI E DEL SEGNALE SCELTO**

# **Entro il 14 novembre**

compilare il foglio excel accessibile al link [https://docs.google.com/spreadsheets/d/14m](https://docs.google.com/spreadsheets/d/14mKLVyvtrR1mfugWyy-z5QHWCo6OKpPDsFDxDfEJnao/edit#gid=0) KLVyvtrR1mfugWyyz5QHWCo6OKpPDsFDxDfEJnao/edit#gid=0

con i **nomi dei partecipanti** e con **l'argomento scelto**, in modo che se in molti gruppi hanno scelto lo stesso argomento io possa suggerirvi una variante del segnale per differenziarvi.

#### Gruppi e argomenti homework \_ AA2223  $\quad \hat{\mathbb{X}} \quad \textcircled{s}$  Salvato in Drive

File Modifica Visualizza Inserisci Formato Dati Strumenti Estensioni Guida L'ultima modifica è stata effettuata 2 minuti fa da anonimo

#### 

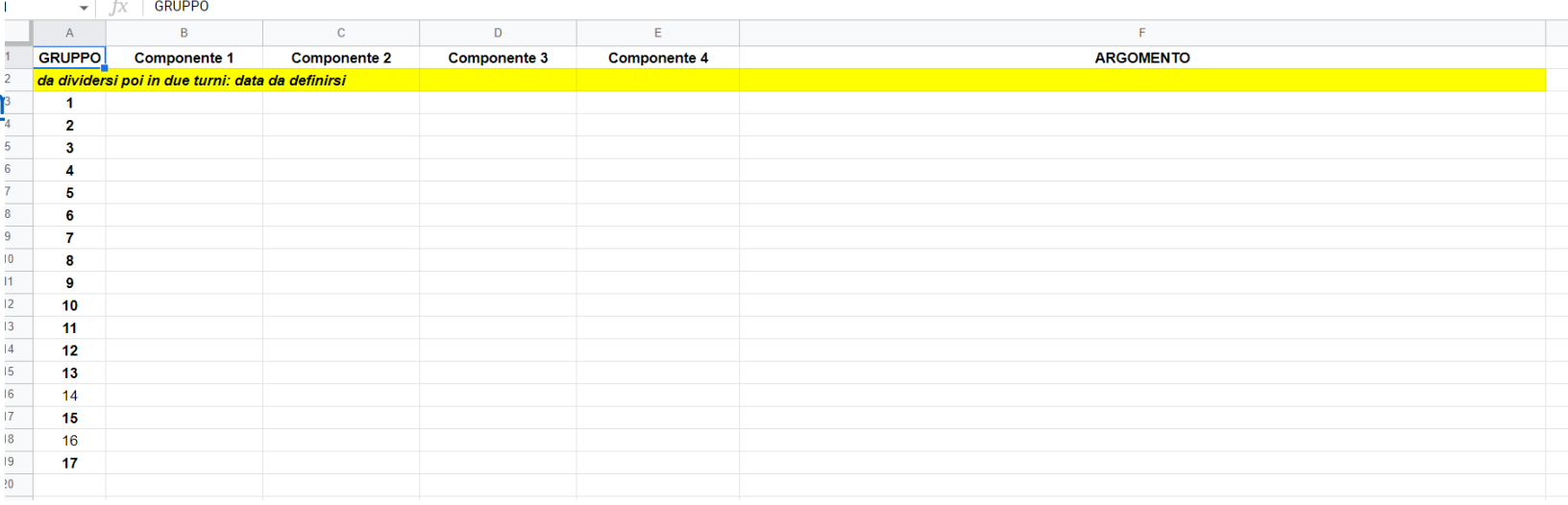

## **Informazioni utili aggiunte su pagina Moodle**

#### INFORMAZIONI E ORGANIZZAZIONE PROGETTO PRATICO

In questa sezione troverete tutte le informazioni utili per lo svolgimento dell'homework relativo alla preparazione di una presentazione powerpoint di analisi di un sistema di acquisizione e dei relativi dati in un reale contesto biomedicale, sfruttando come fonte il database physionet.

Maggiori dettagli vi verranno dati prossimamente, intanto chiedo di iniziare a segnalare nel foglio excel che trovate al link sottostante i nominativi dei componenti di ciascun gruppo (da 3 o 4 persone) e se già avete una preferenza su un tipo di segnale/dato.

**Comparent Exercise** Foglio per registrazione gruppi e argomenti homework (entro il 14 novembre)

**A** Indicazioni utili per homework

 $\mathbb{R}$  Template ppt con informazioni guida per homework  $\mathbb{Q}$ 

**Collaborate Link a cartella google drive per consegna** 

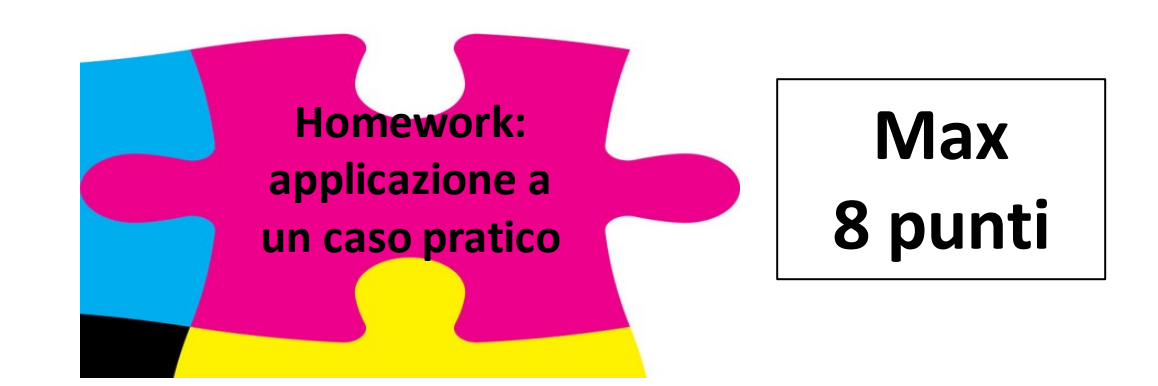

## **1) SCELTA DEI GRUPPI E DEL SEGNALE**

**2) REGISTRAZIONE DEI GRUPPI E DEL SEGNALE SCELTO**

**3) DURATA DELLA PRESENTAZIONE, MODALITA' DI ESPOSIZIONE e CONSEGNA**

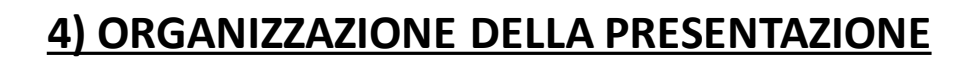

## **Informazioni utili homework: durata, modalità, consegna**

## **Informazioni utili aggiunte su pagina Moodle**

#### INFORMAZIONI E ORGANIZZAZIONE PROGETTO PRATICO

In questa sezione troverete tutte le informazioni utili per lo svolgimento dell'homework relativo alla preparazione di una presentazione powerpoint di analisi di un sistema di acquisizione e dei relativi dati in un reale contesto biomedicale, sfruttando come fonte il database physionet.

Maggiori dettagli vi verranno dati prossimamente, intanto chiedo di iniziare a segnalare nel foglio excel che trovate al link sottostante i nominativi dei componenti di ciascun gruppo (da 3 o 4 persone) e se già avete una preferenza su un tipo di segnale/dato.

**Comparent Exercise** Foglio per registrazione gruppi e argomenti homework (entro il 14 novembre)

**A** Indicazioni utili per homework

**E** Template ppt con informazioni guida per homework **C** 

**Comparent Link a cartella google drive per consegna** 

**Durata presentazione:** *8 MINUTI massimo*, (circa 2 minuti per componente), (4 o 5 slide)

**Domande/discussione:** 3 minuti

**Data:** 22 dicembre (turni da definirsi)

Dopo il 22 dicembre, presentazioni e script per l'analisi dei segnali dovranno essere caricati su moodle in formato pdf tramite l'apposita consegna creata nella sezione "INFORMAZIONI E ORGANIZZAZIONE HOMEWORK" della pagina Moodle del corso

Link diretto:

<https://elearning.dei.unipd.it/mod/assign/view.php?id=478005>

per consentirne la valutazione e per dare spunto a eventuale discussione in sede di orale.

## **Informazioni utili aggiunte su pagina Moodle**

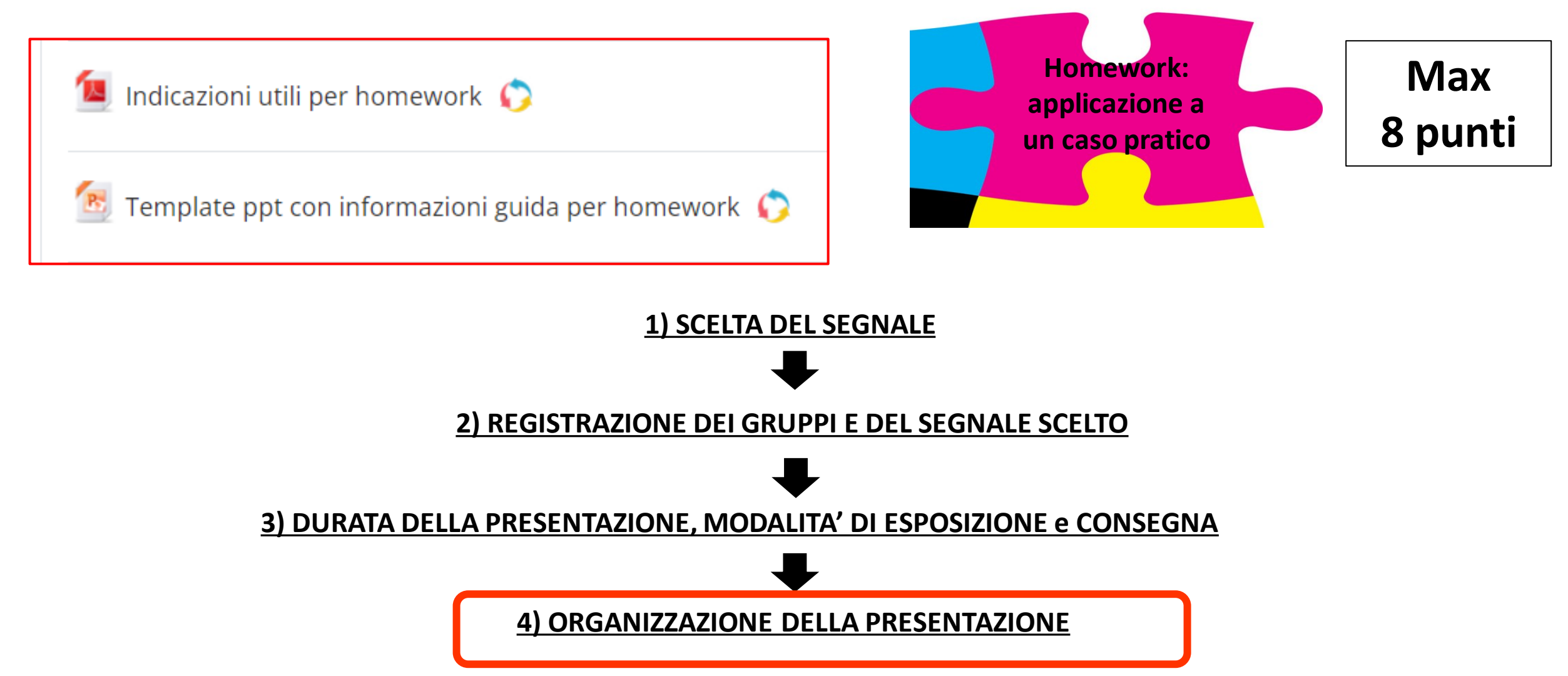

# **Informazioni utili homework: struttura presentazione**

**Slide1: Breve inquadramento del contesto scelto**, delle caratteristiche dei segnali oggetto di analisi, che informazioni vengono generalmente estratte, che attenzioni bisogna avere nell'acquisirlo.

**Slide2: Caratteristiche della catena di acquisizione utilizzata** (trasduttore, sistema di condizionamento, sistema di acquisizione, eventuale post processing effettuato...)

**Slide3-4: Esempio di analisi del segnale** applicato per migliorare l'estrazione delle informazioni utili (filtraggio, fft, medie mobili, calcolo max e min ecc) eseguito con Matlab secondo quanto appreso durante il corso.

## **Slide5: Conclusioni**, limitazioni, criticità incontrate.

```
Per raccogliere informazioni su questa parte, oltre a quelle fornite nella 
presentazione di physionet, molto utile fare affidamento su specifici databases di 
articoli scientifici:
```
<https://www.scopus.com/home.uri>

<https://www.nlm.nih.gov/bsd/pmresources.html>

[https://apps.webofknowledge.com](https://apps.webofknowledge.com/)

- $\rightarrow$  Tutti richiedono un accesso tramite credenziali istituzionali
- $\rightarrow$  Gruppo a cui fare riferimento: «Italian Higher Institution and research (IDEM)» , poi Università di Padova e proprie credenziali SSO.
- $\rightarrow$  Una volta fatto questo, disponibili tutti articoli per cui l'università ha abbonamento

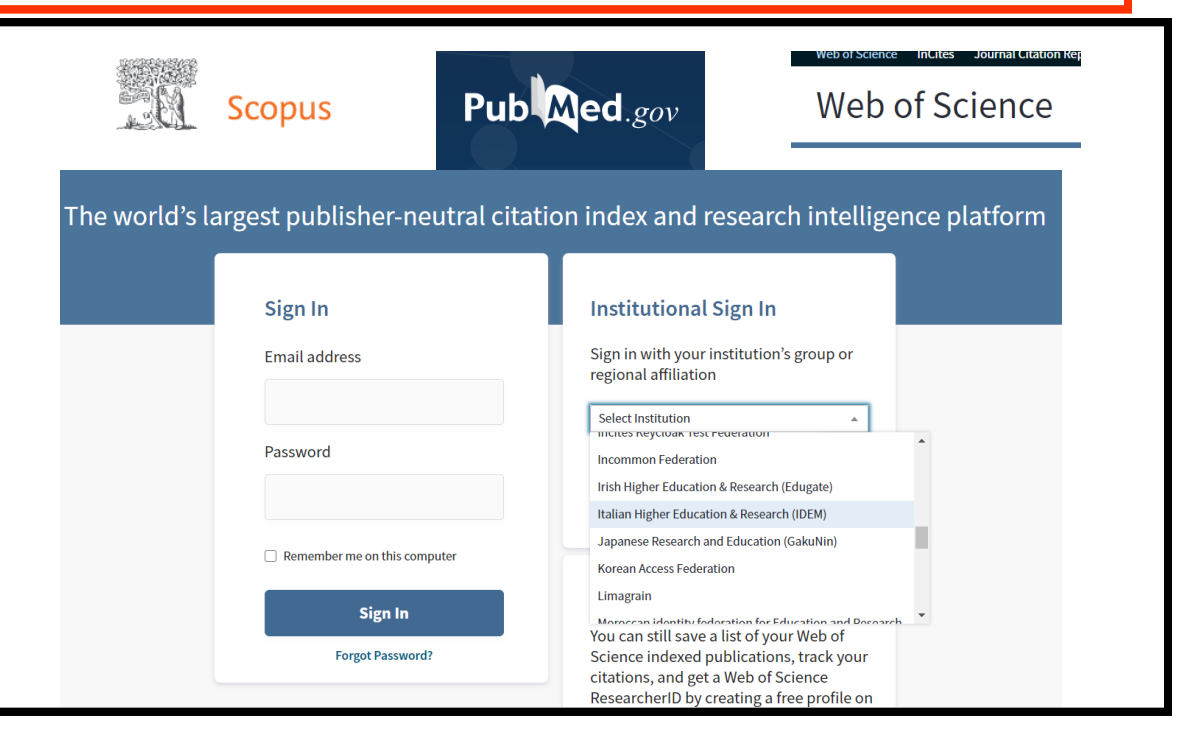

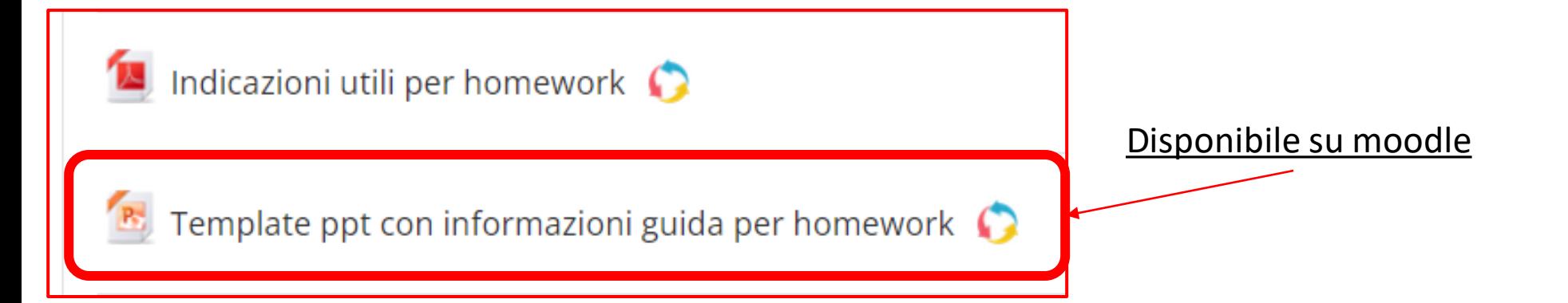

# Homework title

Nomi componenti del gruppo

Riferimento in physionet: link

# **SLIDE 1 - Background**

- In che **contesto biomedico** si colloca la ricerca valutata? A quale **specifica applicazione** fa riferimento?
- Che specifiche **informazioni si vogliono acquisire**? Con che **obiettivi**?

Per questa parte utile prendere info da:

- 1) Sezioni **Abstract** e **Background** che si trovano nella descrizione del database prescelto in Physionet.
- 2) Se le informazioni presenti in queste sezioni sono scarne, fare riferimento come prime fonti a quelle che vengono qui indicate e inserite nella sezione **References**
- 3) Altre fonti molto utili per trovare informazioni su vari argomenti sono

<https://www.scopus.com/home.uri>

<https://www.nlm.nih.gov/bsd/pmresources.html>

[https://apps.webofknowledge.com](https://apps.webofknowledge.com/)

# **SLIDE 2 - Caratteristiche della catena di acquisizione utilizzata**

- Che **sensori e trasduttori** vengono utilizzati?
- Come sono stati applicati al corpo? (informazioni utili circa **set up utilizzato:**  alimentazione a batteria o no, indossabile o no, strumentazione portatile o no ...)
- Come vengono acquisite le misure? (informazioni utili circa il **protocollo di misura:**  misure ripetute? Quante? Diverse attività? Misure a tempi discreti o continue nel tempo per un certo intervallo?)
- Quali sono le **caratteristiche tecniche del sistema di acquisizione**? (numero di bit, frequenza di acquisizione, dettagli rilevanti del condizionamento, di eventuali filtri anti aliasing, eventuale condizionamento pre acquisizione, sistemi di sincronizzazione)
- Come vengono trasmessi i dati?
- Come vengono elaborati? Sistemi di post processing utilizzati?

# **SLIDE 3 e 4 - Esempio di analisi dei segnali**

- Partendo dalle **informazioni su come vengono elaborati i dati nella ricerca presentata nel database** (o in altri esempi in letteratura) presentare un **esempio di elaborazione dei dati utilizzando gli strumenti forniti a lezione o eventualmente integrando con altre funzioni trovate in letteratura**.
- L'organizzazione dell'analisi è **libera**, l'importante è che si riconosca un senso logico dietro a ogni passaggio fatto. Vi riporto di seguito delle possibili strutture **A PURO TITOLO ESEMPLIFICATIVO** che vi possano aiutare a organizzare il lavoro:

**Es1**. Ho un segnale **grezzo** → eseguo **analisi in frequenza** per individuare dove ho componenti utili e se ho eventuali interferenze → eseguo **filtraggio per rimuovere il rumore** → confronto il segnale grezzo con quello filtrato sia nel tempo che in frequenza **in termini qualitativi (mostro il grafico) e di features rilevanti** (es. media in un certo tratto, ampiezza massima dell'inviluppo, numero di picchi in un certo intervallo, frequenza media dello spettro durante una certa attività...) per dimostrare che il filtraggio è stato utile estraggo **informazioni rilevanti per la specifica applicazione.** 

**Es2 .** Ho molti segnali già puliti corrispondenti a **tante diverse condizioni** → eseguo una analisi in frequenza e mostro **un esempio** nel tempo e nella frequenza **per ciascuna condizione**, prima in modo qualitativo e poi in modo quantitativo estraendo delle features interessanti (es. media in un certo tratto, ampiezza massima dell'inviluppo, numero di picchi in un certo intervallo, frequenza media dello spettro durante una certa attività...).

**Es3**. Ho molti segnali puliti corrispondenti a **più ripetizioni** su diversi soggetti o sullo stesso **in una sola condizione oppure in poche condizioni** (es sani e patologici, riposo e attività...) → eseguo una analisi in frequenza e mostro **3 o 4 esempi per ciascuna condizione, estraggo da ciascuna tracce features interessanti**, ne calcolo una media e standard deviation o se è interessante una correlazione e faccio una **tabellina di confronto**.

# **SLIDE 3 e 4 - Esempio di analisi dei segnali**

- Elencati di seguito un elenco dei possibili strumenti da utilizzare sui segnali:
- **1) FILTRAGGIO (**vedi **LABORATORIO 4 e 5,** utile nei casi in cui vengano fornite tracce di segnali grezzi, per eliminare rumori o segnali interferenti (non necessaria nel caso in cui i segnali siano già puliti e ci si voglia concentrare su altro tipo di analisi). Per ulteriori informazioni su come realizzare filtri di altro tipo passa alto, passa banda o arresta banda fare riferimento alla pagina

<https://it.mathworks.com/help/signal/ref/butter.html>)

## **2) ANALISI IN FREQUENZA (**vedi **LABORATORIO 7**, utile per:

- individuare eventuali componenti di disturbo prima della progettazione di filtri adeguati (es interferenza di rete o altro in segnali stocastici es EMG o EEG),
- mostrare il contributo di particolari eventi a diverse frequenze
- confrontare come può variare il contenuto in frequenza di segnali in diverse condizioni (spesso poi associando una valutazione della media o dell'area sottesa allo spettro in determinati intervalli di frequenze). Riferimenti utili Matlab: **fft(signal)** → <https://it.mathworks.com/help/matlab/ref/fft.html> **, finestre per analisi spettrale:** <https://it.mathworks.com/help/signal/windows.html>

# **SLIDE 3 e 4 - Esempio di analisi dei segnali**

## **3) ELABORAZIONE CON DECIMAZIONI NON UNIFORMI (**teoria esempi di decimazione **LEZIONE 8,** alcuni esempi pratici nel

**LAB 7,** realizzabili attraverso semplici istruzioni Matlab.

Si riportano le principali possibili istruzioni utili per un'elaborazione con i rispettivi riferimenti alle pagine Matlab.

**RIVELAZIONE DI PICCO (**mettere in evidenza eventi anche di breve durata ma di ampiezza significativa, 'MinPeakProminence' offre la posibilità di regolare una soglia sotto alla quale non si vogliono considerare picchi; utile sia per i massimi che per calcolare i minimi inserendo il segnale cambiato di segno )

**[pks,locs] = findpeaks(data, 'MinPeakProminence',0.05);** → **<https://it.mathworks.com/help/signal/ref/findpeaks.html>**

**RIVELAZIONE DI INVILUPPO (**mettere in evidenza l'inviluppo di un segnale,se interessa sia la tendenza e non l'andamento campione per campione).

**[yupper,ylower] = envelope(data) ;** → **[https://it.mathworks.com/help/signal/ref/envelope.html?s\\_tid=doc\\_ta](https://it.mathworks.com/help/signal/ref/envelope.html?s_tid=doc_ta)**

**SMOOTHING O INCREMENTO DI RISOLUZIONE** (per ridurre eventuali irregolarità del segnale, attenzione però ad eventuali componenti ad alta frequenza che potrebbero essere eliminate)

**M = movmean(A,k);** → **[https://it.mathworks.com/help/matlab/ref/movmean.html?searchHighlight=movmean&s\\_tid=srchtitle\\_movmean\\_1](https://it.mathworks.com/help/matlab/ref/movmean.html?searchHighlight=movmean&s_tid=srchtitle_movmean_1)**

[Utile esempio di pre-processing: https://it.mathworks.com/help/matlab/data\\_analysis/data-smoothing-and-outlier](https://it.mathworks.com/help/matlab/data_analysis/data-smoothing-and-outlier-detection.html?searchHighlight=movmean%20signal&s_tid=srchtitle_movmean%20signal_5)**detection.html?searchHighlight=movmean%20signal&s\_tid=srchtitle\_movmean%20signal\_5**

## **4) CONFRONTO STATISTICO TRA ACQUISIZIONI MULTIPLE/TRA PIU' EVENTI DI UNA SINGOLA ACQUISIZIONE**

**mean(data)** utile nei casi in cui si voglia eseguire la media di specifici eventi significativi oppure nel caso in cui si voglia per esempio sottrarre la media del segnale o di una condizione base. **[https://it.mathworks.com/help/matlab/ref/mean.html?searchHighlight=mean&s\\_tid=srchtitle\\_mean\\_1](https://it.mathworks.com/help/matlab/ref/mean.html?searchHighlight=mean&s_tid=srchtitle_mean_1)**

**std(data)** utile nei casi in cui si voglia avere un'idea dell'incertezza statistica nel confronto tra due popolazioni **[https://it.mathworks.com/help/matlab/ref/std.html?s\\_tid=doc\\_ta](https://it.mathworks.com/help/matlab/ref/std.html?s_tid=doc_ta)**

**xcorr(data1,data2)** utile nei casi in cui si voglia avere un'informazione circa l'autocorrelazione di un segnale o la correlazione (somiglianza) tra due segnali per individuare per esempio dei ritardi dell'uno rispetto all'altro **<https://it.mathworks.com/help/matlab/ref/xcorr.html>**

# **SLIDE 5 – Conclusioni**

- Riassumere sinteticamente i **punti principali ottenuti** con l'analisi
- Evidenziare le **limitazioni dell'analisi svolta** e come potrebbe essere arricchita utilizzando altre procedure e strumenti
- Evidenziare le **principali sfide e i traguardi** su cui si sta concentrando la ricerca limitatamente alla specifica applicazione che avete valutato.

# **SLIDE finale – Bibliografia**

- Elencare tutte le fonti aggiuntive rispetto al corso da cui avete preso informazioni per realizzare la presentazione e per eseguire l'analisi Matlab
- Se siti web è sufficiente indicare il link del sito
- Se articoli scientifici indicate titolo, autori, rivista, anno

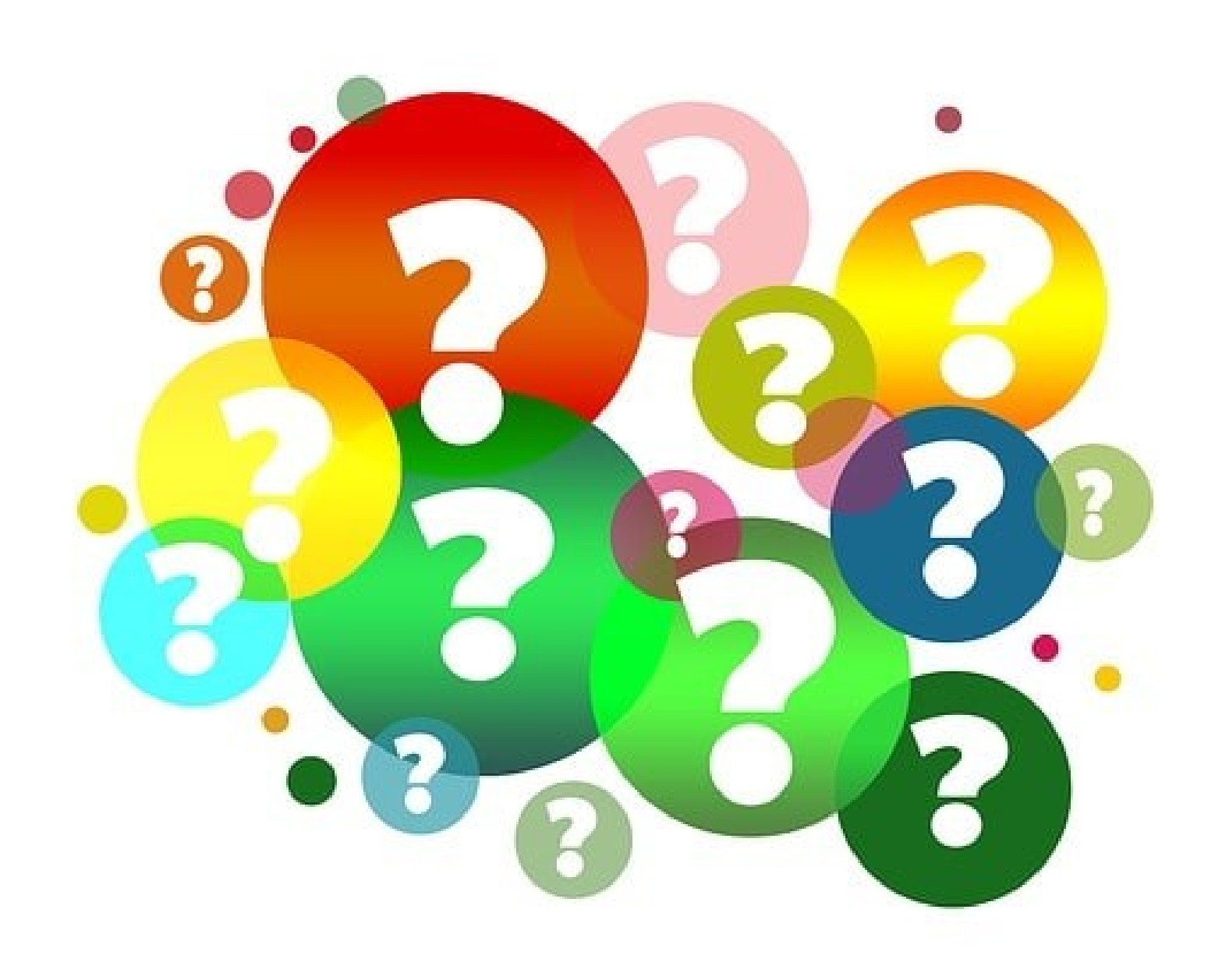

# **To do list...**

**Entro il 14 novembre**

❖ Creare dei piccoli gruppi di 3 o 4 persone, iniziare a cercare in Physionet una tipologia di segnale di proprio interesse per lavorare all'homework, e **iscriversi sul foglio excel predisposto sulla pagina moodle nella sezione «INFORMAZIONI E ORGANIZZAZIONE HOMEWORK»**

 $\frac{3}{2}$ 

**TELESIA** 

To Do List